# **BAB II DASAR TEORI**

# **2.1 KAJIAN PUSTAKA**

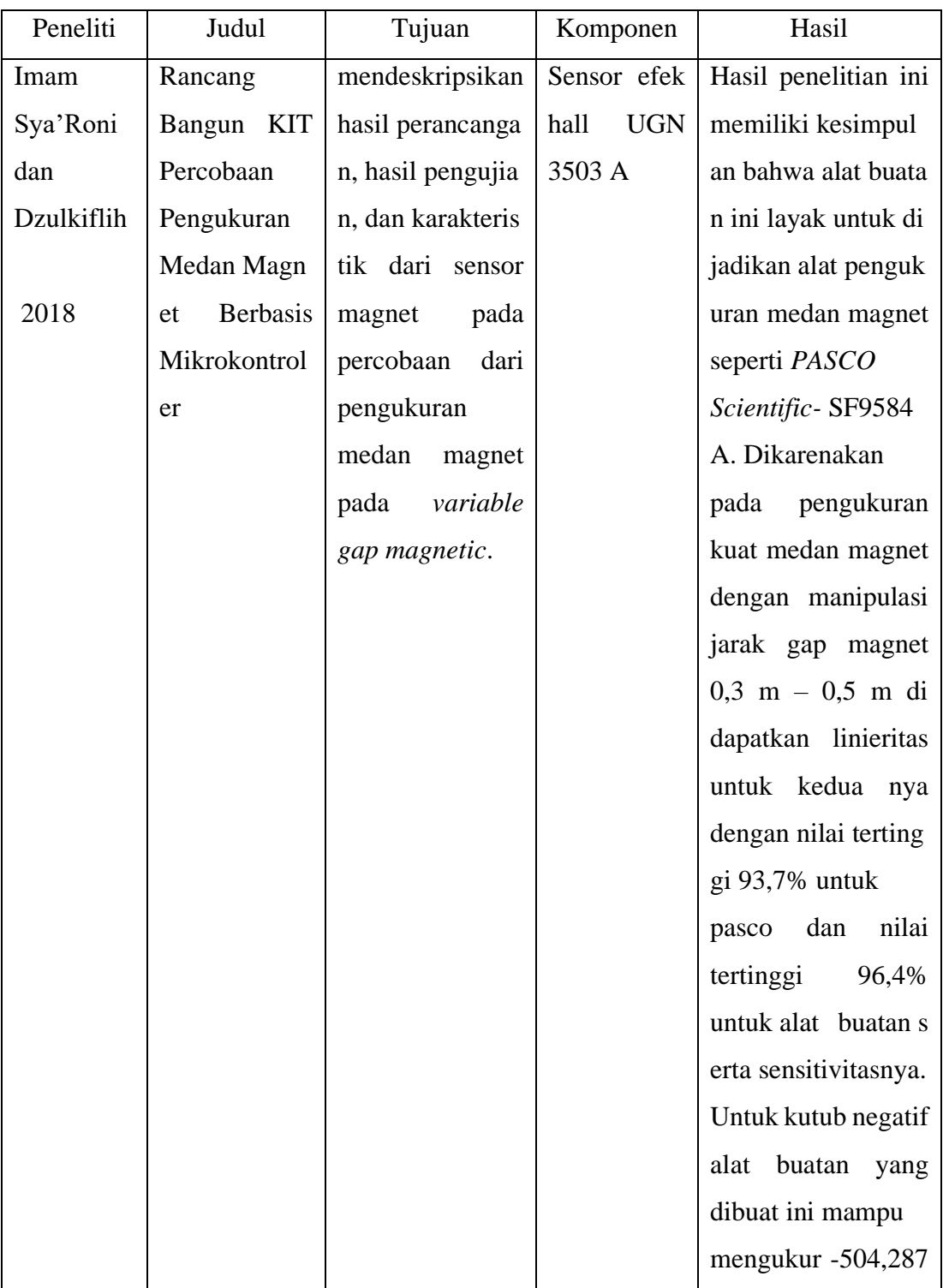

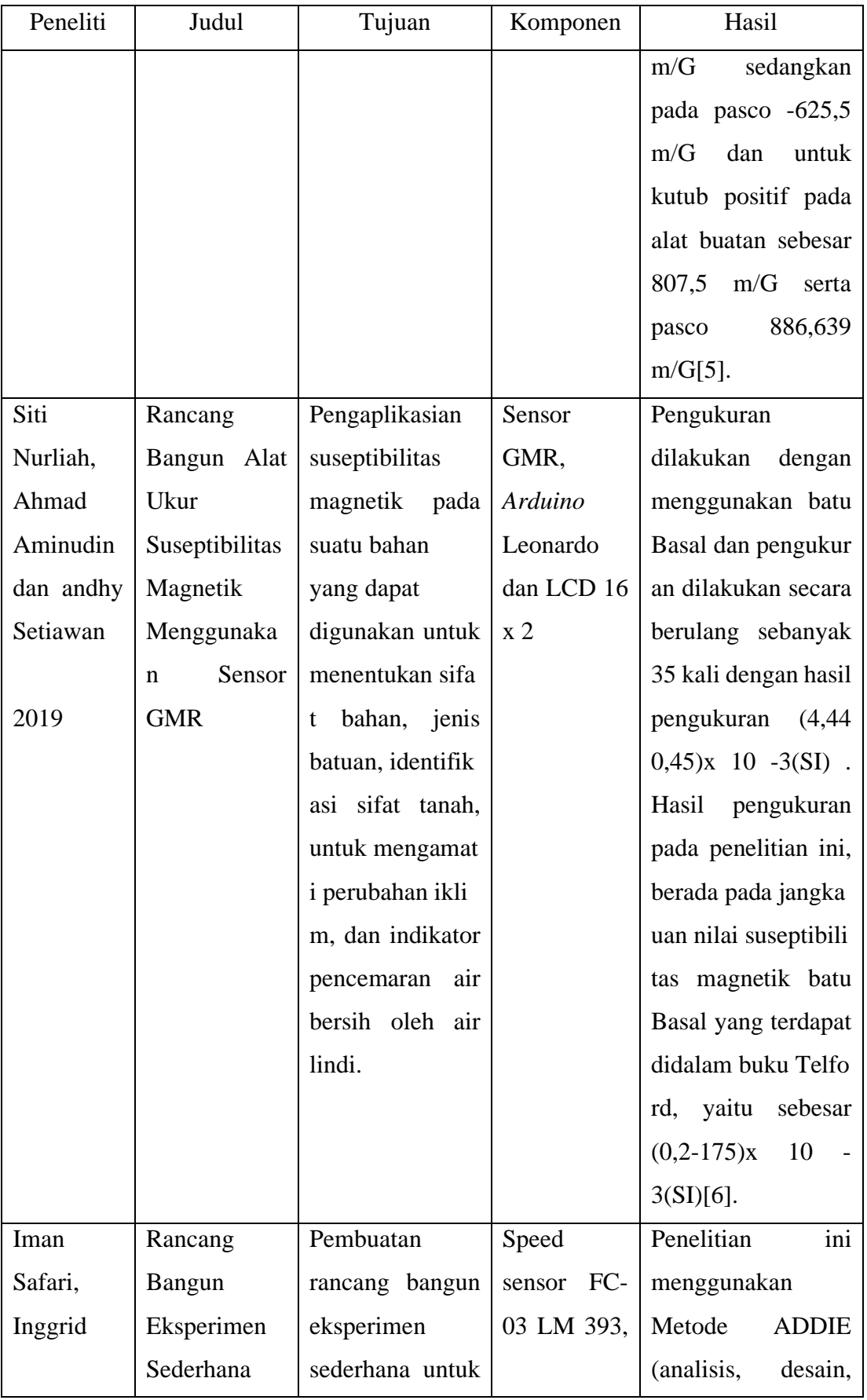

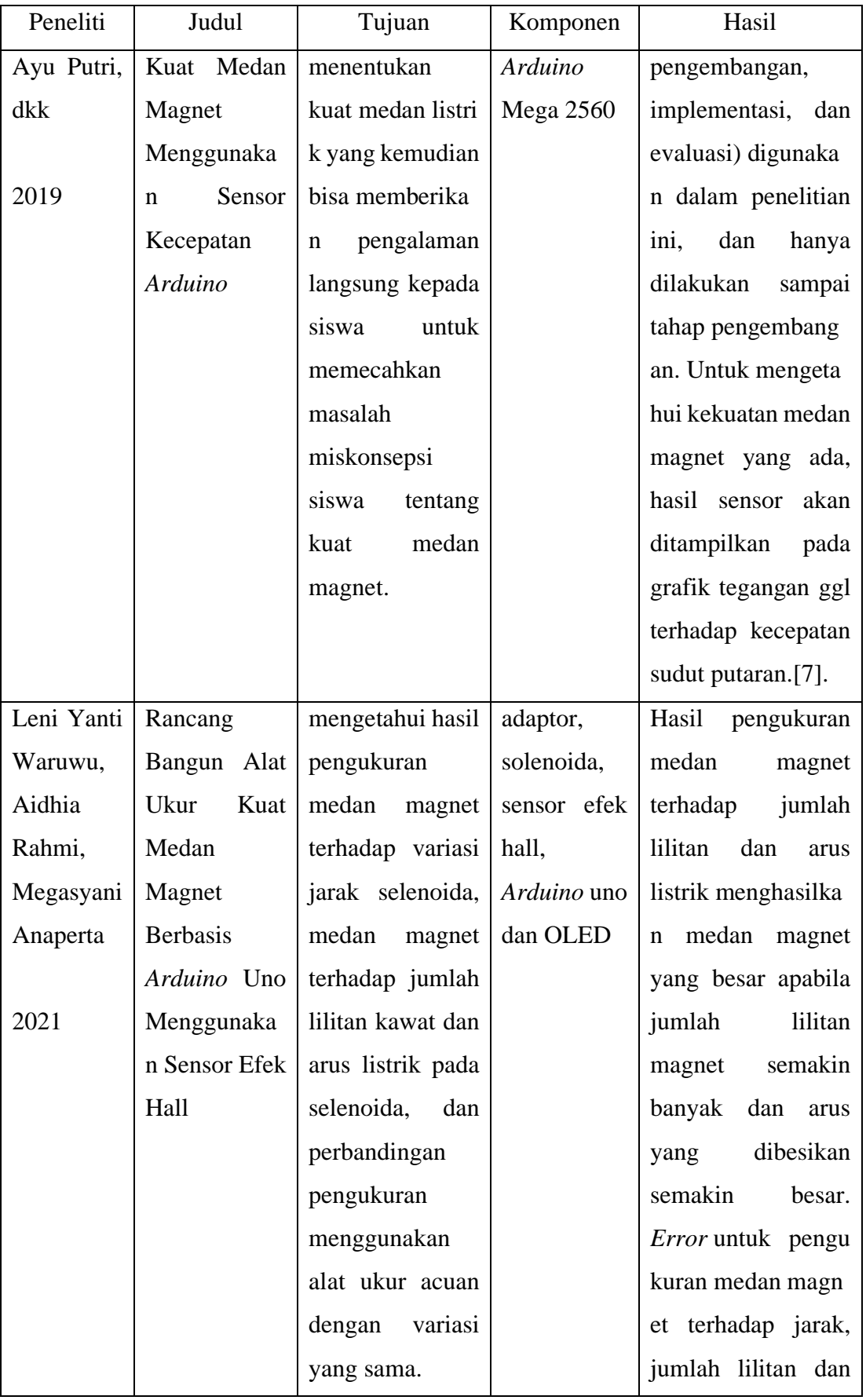

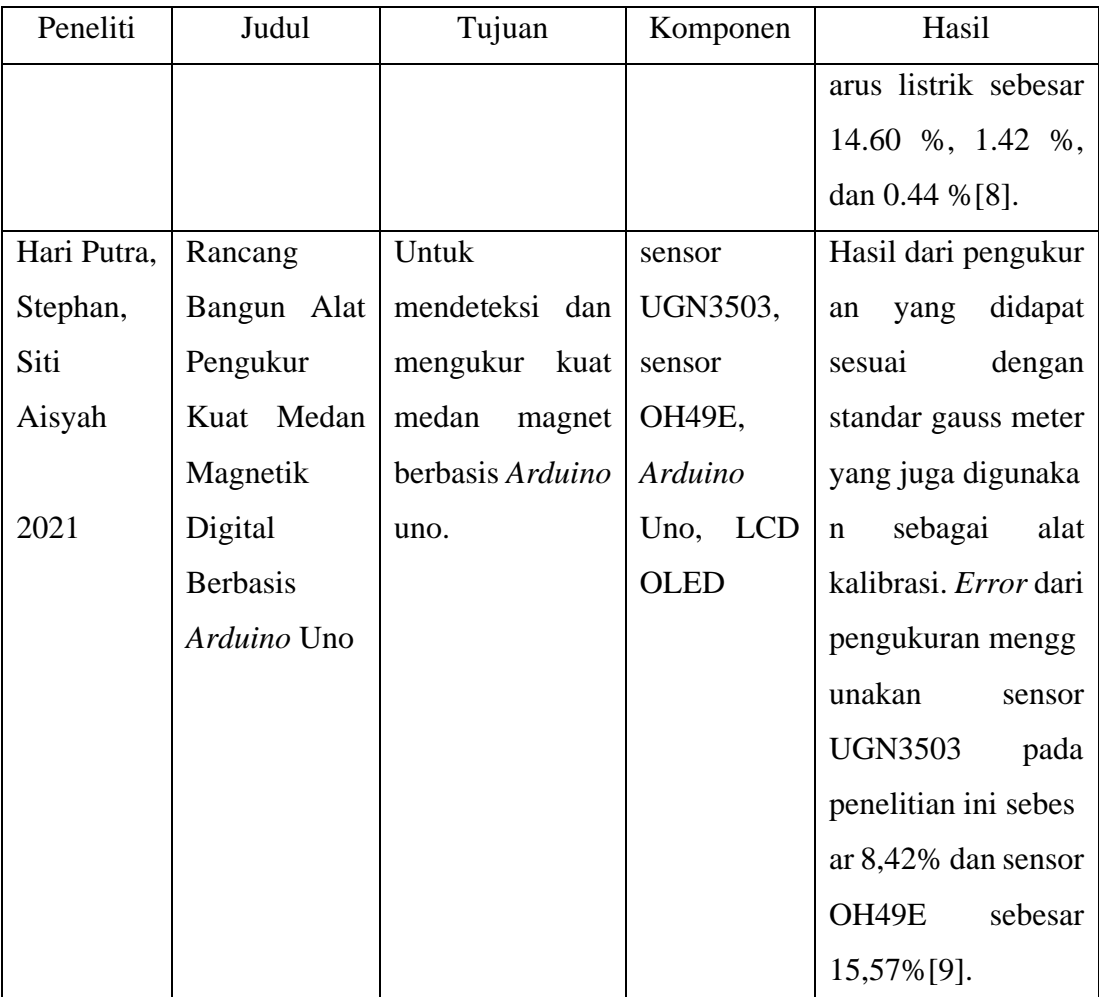

# **2.2 DASAR TEORI**

### **2.2.1 Medan Magnet**

Istilah "magnet" berasal dari nama kota kuno yaitu magnesia yang terletak di Turki bagian barat. Dikota tersebut teramati suatu gejala kemagnetan (magnet) yaitu fenomena dimana suatu bijih besi mampu menarik bijih besi yang lain. Potongan-potongan bijih besi secara alami mampu menarik bijih besi lain dikenal sebagai magnet permanen. Magnet permanen dapat menarik magnet permanen lain atau benda tertentu lain yang tidak bersifat magnet disentuhkan pada magnet permanen, batang besi itu akan bersifat magnet. Pada saat dua buah magnet didekatkan secara bersamaan, maka kedua magnet tersebut akan menghasilkan gaya dan mempengaruhi yang lainnya.

Saat magnet tidak bersentuhan, maka akan menghasilkan gaya menarik dan gaya menolak. Ketika kutub yang sebanding ditempatkan lebih dekat satu sama lain, akan tampak seolah-olah magnet tersebut sangat sulit untuk digabungkan; karenanya, semakin kuat gaya yang digunakan untuk menggabungkan kedua magnet tersebut, semakin kuat pula gaya yang digunakan untuk memisahkan keduanya.

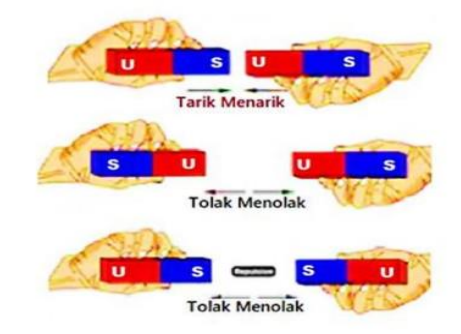

# **Gambar 2. 1 Kutub berbeda dari dua magnet saling menarik dan kutub sejenis saling menolak [10]**

Jika dua kutub yang berbeda didekatkan maka kita dapat merasakan kedua magnet tersebut saling Tarik menarik, sehingga kita tidak membutuhkan gaya yang besar untuk menyatukan kedua magnet tersebut. Sedangkan jika sebuah magnet dipotong, maka masing-masing potongan akan tetap memiliki dua kutub yang berlawanan untuk menjadi magnet baru, yaitu kutub utara dan kutub selatan. Sehingga tidak ada magnet yang hanya memiliki satu kutub saja.

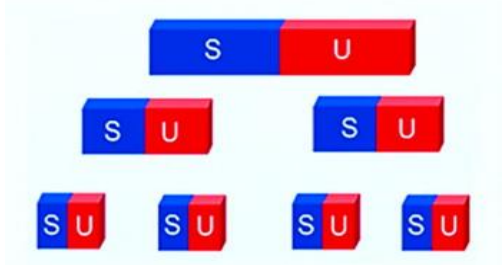

# **Gambar 2. 2 Setiap potongan magnet yang diiris akan tetap memiliki dua kutub yang berlawanan dan sebagai magnet baru.[10]**

Kemampuan sebuah magnet untuk memberikan pengaruh pada bendabenda disekitarnya disebut konsep medan sedangkan daerah disekitar magnet yang masih terpengaruh oleh magnet disebut medan magnet. Medan magnet merupakan ruang atau daerah di sekitar magnet dimana masih dirasakan adanya gaya magnet. Area disekitar medan magnet memiliki gaya Tarik menarik atau tolak menolak*.*  Muatan bergerak menciptakan medan magnet di sekelilingnya, sehingga medan magnet dapat dihasilkan tidak hanya oleh medan magnet alami tetapi juga oleh arus listrik. Ketika magnet jarum diposisikan di sekitar kawat yang membawa arus listrik, maka magnet jarum tersebut akan menyimpang. Oersted adalah orang pertama yang menyadari kejadian ini., maka magnet jarum tersebut akan menyimpang[10].

Menurut definisi dalam ilmu fisika, medan magnet itu adalah medan yang terbuat dari benda bergerak bermuatan listrik (arus listrik) yang memberikan gaya pada benda bergerak bermuatan listrik lainnya. Medan magnet feromagnet "permanen" dihasilkan oleh spin mekanika kuantum dari sebuah partikel tunggal, yang mempengaruhi spinnya sendiri mirip dengan arus listrik. Medan magnet juga di sebut dengan medan vektor yaitu berhubungan dengan titik dalam ruang yang dapat di ubah-ubah menurut waktu. Magnet berputar searah jarum jam atau arah jarum kompas. Kutub utara dan selatan adalah dua kutub magnet. Simbol - dan + berfungsi untuk menyatukan kedua kutub. Jika - bertemu -, mereka akan menolak satu sama lain dalam jumlah yang setara dengan + jika + bertemu -, dan sebaliknya. Magnet adalah segala sesuatu yang dapat menarik sesuatu kepadanya. Hanya beberapa item, seperti besi, logam, dan sejenisnya, yang dapat diseret; tidak semuanya bisa. Peran utama magner adalah sebagai kompas, yang berfungsi sebagai penanda arah.[11].

Medan magnet terdiri dari garis fluks hipotetis yang berasal dari partikel bermuatan listrik yang bergerak atau berputar. Perpindahan proton dan elektron oleh gaya coloumb, yang dihasilkan dari gaya fundamental dengan gravitasi, berinteraksi dengan muatan, menciptakan medan magnet. Garis-garis gaya magnet tidak pernah saling berpotongan dan selalu keluar dari kutub utara magnet kemudian masuk ke kutub selatan magnet. Untuk menentukan kekuatan medan magnet ditunjukkan oleh kerapatan garis-garis gaya magnet.

Dengan meletakkan jarum kompas di bawah kawat penghantar, Hans Christian Oesterd melakukan percobaan pada tahun 1820 untuk menentukan apakah ada medan magnet ketika arus listrik dialirkan. Hans menegaskan bahwa "jika magnet jarum (kompas kecil) didekatkan dengan penghantar berarus listrik, magnet jarum akan menyimpang" [6]. Posisi dan aliran arus dalam kawat menentukan simpangan jarum kompas. Tes ini telah menunjukkan bahwa efek magnetik dapat dibuat dengan menggunakan kawat penghantar. Selain itu, arah ibu jari tangan

kanan dan aliran listrik melalui kabel berkorelasi dengan arah kutub utara magnet deviasi jarum.[2].

### **2.2.2 Induksi Magnet**

Pada abad ke-18 dan ke-19 ada sebuah penemuan besar tentang hubungan antar listrik dan magnet. Medan magnet akan selalu terdapat disekitar kawat penghantar listrik (konduktor) yang sedang dialiri arus dan bisa dibuktikan dengan percobaan yang sederhana. Untuk membuktikannya, alirkan arus ke kawat penghantar listrik melalui kertas karton. Lalu tempatkan kompas kecil mendekati konduktor, maka kompas akan mengarah ke garis-garis gaya magnet. Dengan teori ini dapat dikatakan bahwa arah bidang magnet akan bergantung pada arah arus yang mengalir dari positif ke negative dengan memakai aturan tangan kanan. Untuk ibu jari menunjuk kea rah arus, sedangkan jari-jari lainnya mennunjuk ke medan magnet.

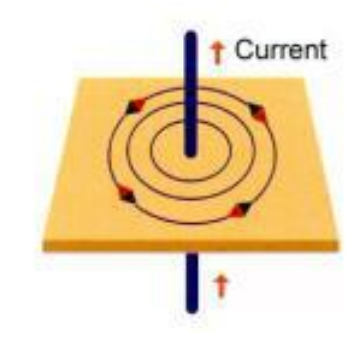

**Gambar 2. 3 Medan Magnet di sekitar arus listrik[12]**

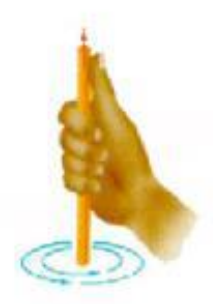

**Gambar 2. 4 Aturan Tangan Kanan[12]**

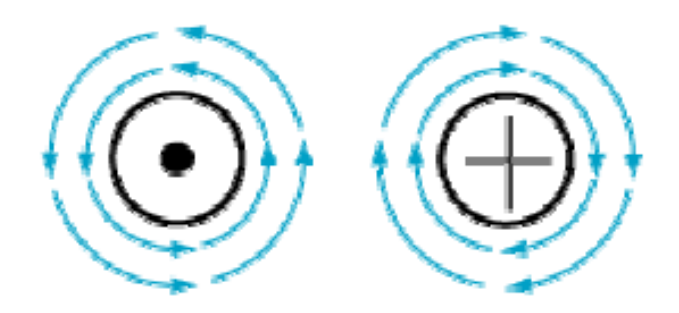

**Gambar 2. 5 kaitan antara aliran arus dan bidang magnet[12]**

Pada Gambar diatas, untuk titik tengah konduktor merupakan titik anak panah, yang menunjukan bahwa arus itu mengalir kearah depan. Untuk lingkaran anak panah itu yang menunjukkan arah dari medan magnetnya[12]. Gaya Lorentz yang dilakukan oleh medan magnet pada arus listrik dapat dikatakan sebagai gaya dari dua magnet karena arus listrik tersebut dapat menghasilkan medan magnet di sekitar arus tersebut. Prosesterbentuknya medan magnet di sekitar arus listrik dapat menggunakan hukum Biot Savart untuk menentukan medan magnet yang dihasilkan[13].

#### **2.2.3 Biot Savart**

Jean-Baptiste Biot (1774-1862) dan Félix Savart (1791-1841) melakukan pengujian yang tepat pada gaya arus listrik yang dihasilkan pada magnet terdekat segera setelah penemuan Oersted pada tahun 1819 bahwa jarum kompas dibelokkan oleh konduktor pembawa arus. Kesimpulan dari penelitian ini, biot dan savart membuat rumus ekspresi matematis dari percobaan itu yang diberi nama medan magnet, yang dihasilkan dari beberapa titik arus di medan sekitar. Diamati dari eksperimen tersebut bahwa hukum Biot Savart:

- a. Berbanding lurus dengan arus listrik (I)
- b. Berbanding lurus dengan panjang elemen kawat penghantar (a)
- c. Berbanding terbalik dengan kuadrat jarak antara titik itu ke elemen kawat penghantar.
- d. Berbanding lurus dengan sinus sudut antara arah arus dan garis penghubung titik itu ke elemen kawat penghantar.

Dari hasil eksperimen di atas, mereka mendapatkan persamaan:

$$
d\vec{B} = \frac{\mu_o}{4\pi} \frac{I d\vec{S} \times \hat{r}}{r^2}
$$
 (2.1)

Yang dimana  $\mu_0$  adalah konstanta yang disebut permeabilitas ruang bebas[14]:

$$
\mu_o = 4\pi \times 10^{-7} \, T \cdot m/A \tag{2.2}
$$

#### **2.2.4 Solenoida**

Solenoida merupakan kawat berbahan konduktor yang dialiri arus listrik dan membentuk sebuah kumparan (koil) yang tersusun. Ketika arus listrik dikirim melalui kumparan kawat dengan inti besi lunak di dalamnya, medan magnet dibuat di dalam kumparan, menyebabkan ujung inti menjadi magnet. Kekuatan medan magnet dalam bahan feromagnetik meningkat secara signifikan saat terkena medan magnet. Medan magnet akan timbul jika konduktor berupa kumparan kawat atau bentuk lain dan diberi energi. Kutub utara dilambangkan dengan (U), dan kutub selatan dengan (S). Rangkaian solenoida adalah rangkaian yang terdiri dari beberapa loop melingkar koaksial dengan jari-jari identik dan arus yang sama mengalir melalui semuanya[15].

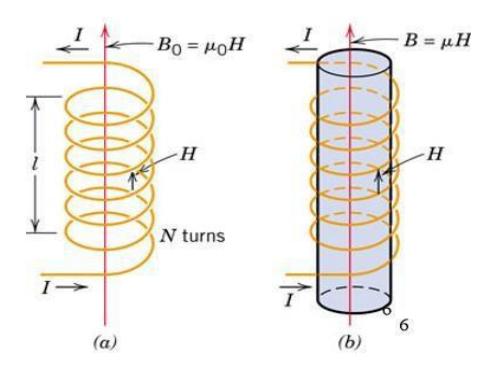

**Gambar 2. 6 Induksi magnet pada Solenoida (a) Solenoida dengan inti udara (b) Solenoida dengan inti besi [15]**

Solenoida adalah peralatan elektronik dengan kumparan yang melingkari bahan konduktif yang dapat mengubah energi listrik menjadi energi mekanik. Konfigurasi ini berfungsi sebagai electromagnet Kemampuan untuk menghidupkan dan mematikan elektromagnet seperlunya dengan memberi energi pada kumparan memberi mereka keunggulan dibandingkan magnet alami. Energi gerak solenoida hanya gerakan bolak-balik.

Solenoid linier adalah perangkat elektronik yang mengubah daya listrik menjadi gerakan dorong dan tarik atau energi mekanik. Ini bersifat elektromagnetik dan elektromekanis. Ini beroperasi pada konsep yang mirip dengan relai elektromekanis dan dapat dikontrol menggunakan MOSFET, transistor, dan komponen elektronik lainnya.

Karena sebagai *unclogger* atau aktuator bergerak secara langsung, jenis solenoida ini terkadang disebut sebagai solenoida lurus. Solenoida langsung tersedia dalam dua desain penting, yaitu solenoida lurus tipe gaya dan solenoida linier tipe dorong. Ketika listrik dialirkan, solenoid lurus tipe gaya dapat menarik tiang ke arahnya sendiri, dan solenoid linear tipe dorong dapat mendorong tiang menjauh dari dirinya sendiri. Rencana unclogging dan orientasi pegas adalah perbedaan utama yang signifikan antara pembuatan dan pembuatan dasar solenoida linier tipe gaya dan tipe dorong.

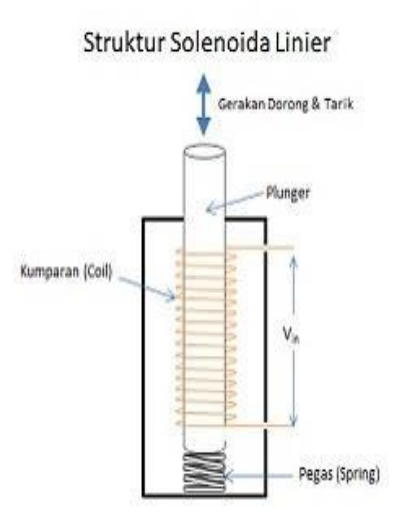

**Gambar 2. 7 Rangkaian Solenoida[16]**

Prinsip kerja dari solenoida linier yaitu *Unclogger* di dalam *curl* akan melakukan perjalanan ke titik fokus *curl* dan memperbaiki atau mengemas pegas dalam satu arah ketika arus listrik diberikan ke *curl* melalui *loop*. Keefektifan transisi menarik yang dilakukan loop menentukan kekuatan dan kecepatan *unclogger* di sisi *unclogger*.[16].

Ketika sebuah kawat dialiri arus listrik dan berbentuk lingkaran dengan jari-jari berpusat pada suatu tempat tertentu, maka akan menimbulkan medan magnet yang disebut induksi magnet. Solenoid didefinisikan sebagai hasil

penjumlahan dan penggabungan jumlah lilitan kawat melingkar (*circular current loop*). Medan magnet solenoida akan lebih kuat daripada medan magnet kawat. Untuk intensitas medan magnet solenoida N dihasilkan oleh jumlah putaran yang ditentukan di tengah.

Berdasarkan Gambar 2.7 yang menunjukkan sebuah solenoida dengan panjang L dan N lilitan, jumlah lilitan per satuan panjang sama dengan *n = N/L*. Jika jumlah putaran adalah ndx, integrasi harus dilakukan untuk semua *dx* dari *X1* sampai *X2*[2].

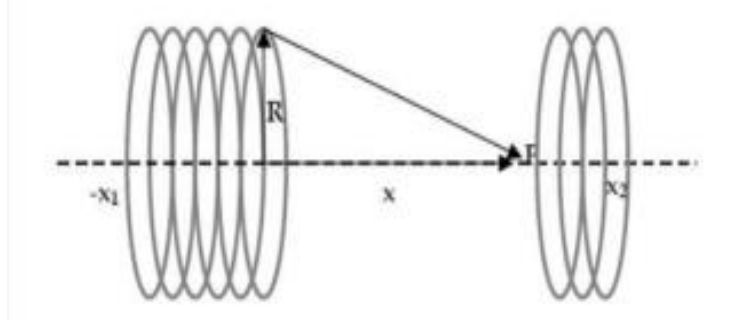

**Gambar 2. 8 Medan magnet dalam suatu solenoid[2]**

Dengan menambahkan inti ke solenoida, yang akan meningkatkan nilai medan magnet yang dihasilkan dan memenuhi persamaan:

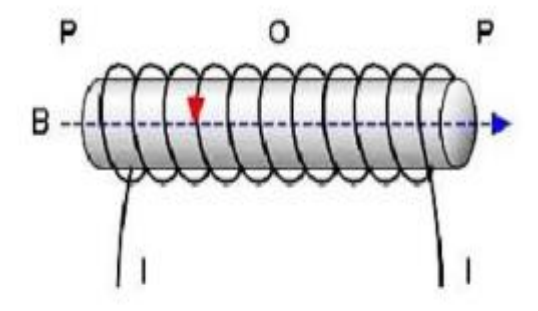

**Gambar 2. 9 Pusat Solenoida titik O[10]**

$$
\mathcal{B} = \frac{\mu_0 i N}{\ell} \tag{2.3}
$$

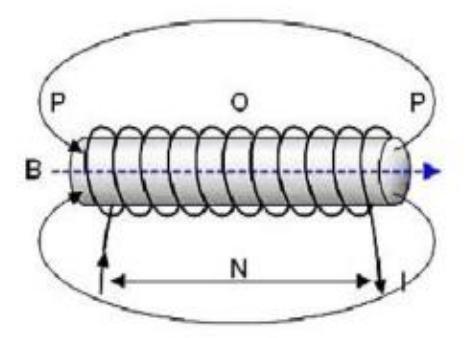

**Gambar 2. 10 Ujung-ujung Solenoid di titik P[10]**

$$
\mathcal{B} = \frac{\mu_0 i N}{2\ell} \tag{2.4}
$$

Keterangan :

 $\mathcal{B}$  = Kuat medan magnet [T atau Wb/m2],

 $\mu_0$  = Permabilitas bahan [T.m/A atau Wb/A.m],

 $N =$  Jumlah lilitan solenoida,

 $\ell$  = Panjang solenoida [m],

 $\dot{\mathbf{i}}$  = Arus yang mengalir pada solenoida [A].

Untuk menentukan besar kuat medan magnet pada jarak sembarang didalam solenoid menggunakan Hukum Biot Savart.

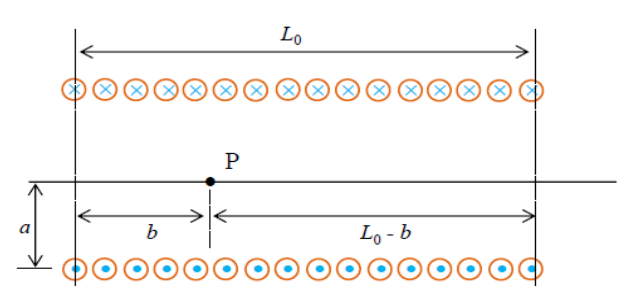

# **Gambar 2. 11 Penentuan kuat medan magnet pada posisi sembarang dalam solenoida[13]**

Pada Gambar diatas untuk merupakan sebuah solenoid yang yang berhingga yang panjangnya b dan Lo – b. Untuk medan yang pertama berasal dari ujung kanan solenoida yang panjang nya sebesar b dan medan kedua berasal dari ujung kiri solenoid yang panjangnya sebesar Lo – b. Untuk a merupakan jari jari dari solenoid tersebut dan P sebagai posisi pengukuran kuat medan magnet. Adapun rumus untuk menghitung kuat medan magnet pada jarak sembarang pada solenoid

dari Gambar diatas, maka kuat medan magnet yang dihasilkan solenoid yang panjang nya b adalah

$$
B_1 = \frac{1}{2} \frac{\mu_0 n l b}{\sqrt{a^2 + b^2}} \tag{2.5}
$$

Untuk kuat medan magnet yang dihasilkan oleh solenoid yang panjangnya Lo – b adalah

$$
\boldsymbol{B}_2 = \frac{1}{2} \frac{\mu_0 n I (L_0 - b)}{\sqrt{a^2 + (L_0 - b)^2}}
$$
(2.6)

Dengan demikian, kuat medan magnet total pada titik pengamatannya adalah[13]

$$
B = B_1 + B_2
$$
  
\n
$$
B = \frac{1}{2} \frac{\mu_0 n I (L_0 - b)}{\sqrt{a^2 + (L_0 - b)^2}} + \frac{1}{2} \frac{\mu_0 n I b}{\sqrt{a^2 + b^2}}
$$
  
\n
$$
B = \frac{\mu_0 n I}{2} \left[ \frac{(L_0 - b)}{\sqrt{a^2 + (L_0 - b)^2}} + \frac{b}{\sqrt{a^2 + b^2}} \right]
$$
(2.7)

### **2.2.5 Vektor**

Besaran vektor memiliki ukuran dan arah spasial. Hanya area dua dan tiga dimensi yang akan dicakup. Secara matematis, medan vektor adalah fungsi yang menghubungkan titik awal ke titik lain di dalam ruang. Medan magnet bumi dapat digunakan untuk menjelaskan beberapa peristiwa (fenomena) fisika yang teramati. Secara umum, nilai bidang akan berubah seiring dengan waktu dan lokasi dalam ruang.

Untuk menjabarkan sebuh vektor didalam sistem koordinat persegi dengan sebuah vektor r yang berawal di titik pusat koordinat dan mengarah keluar menjauhinya. Apabila vektor-vektor komponen untuk r adalah x, y, z. maka  $r = x +$ y + z. vektor-vektor komponen memiliki magnitude yang ditentukanoleh magnitude vektor yang bersangkutan, namun arahnya selalu diketahui dan bersifat tetap. Hal ini memberikan ide kepada kita untuk menggunakan vektor-vektor satuan yaitu yang secara definisi memiliki magnitude sebesar satu, dan arah yang selalu sama dengan sumbu koordinat yang terkait.

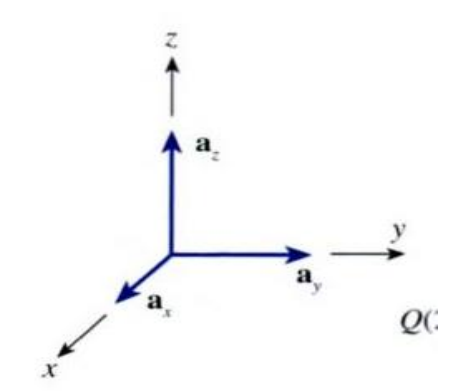

**Gambar 2. 12 Vektor-vektor satuan didalam sistem koordinat Persegi memiliki magnitude sebesar satu dan arah yang sama dengan sumbu terkait[17]**

Kita akan menggunakan simbol a untuk melambangkan sebuah vektor satuan dan mengindikasikan arah dari vektor satuan ini dengan menggunakan notasi subskrip yang sesuai. sehingga  $a_x$ ,  $a_y$ , dan  $a_z$  adalah vektor-vektor satuan didalam sistem koordianat persegi. Masing-masing vektor ini meminili arah yang sama dengan sumbu x, y, dan z dan panjang sebesar satu yang ada pada Gambar.

Apabila vektor komponen y misalnya diketahui memiliki magnitude dua satuan panjang, dan mengarah ke sumbu y positif, maka dengan menggunakan vektor-vektor satuan. Vektor satuan ini akan dituliskan sebagai y =  $2a_v$ . Akan tetapi, kita telah mempelajari bahwa vektor-vektor yang memiliki magnitude dan arah yang sama adalah vektor-vektor yang sama terlepas dari dimana pun titik mulanya. Kita boleh saja memindahkan atau menggeser vektor apapun ke titik pusat sebelum menentukan vektor-vektor komponennya dan panjang dan arah vektor ini harus dipertahankan konstan dalam proses pergeseran tersebut.

Apabila kita membicarakan sebuah vektor gaya F atau bahkan vektor apapun selain vektor perpindahan r, akan sedikit kesulitan dalam menuliskan ketiga vektor komponennya. Dengan penotasian ini, kita dapat menuliskan  $F = F_x a_x + F_y a_y$  $+ F<sub>z</sub>a<sub>z</sub>$ . Ketiga vektor komponen bagi F dengan demikian adalah  $F<sub>x</sub>a<sub>x</sub>$ ,  $F<sub>y</sub>a<sub>y</sub>$ , dan  $F<sub>z</sub>a<sub>z</sub>$ . untuk sembarang vektor B kemudian dapat dituliskan sebagai  $B = Bxax + Byay +$ Bzaz. Magnitude vektor B ini dituliskan sebagai |B| atau B saja dan dapat dihitung menggunakan rumus[17] :

$$
|B| = \sqrt{{B_x}^2 + {B_y}^2 + {B_z}^2}
$$
 (2.8)

#### **2.2.6** *Internet of Things* **(IoT)**

Konsep dari IoT (*Internet of Things*) adalah untuk meningkatkan keuntungan dari akses internet yang selalu tertaut. Istilah "*Internet of Things*" (IoT) pada dasarnya mengacu pada benda fisik yang dapat berfungsi sebagai representasi virtual dalam sistem berbasis Internet. *Internet of Things* (IoT) adalah jaringan mesin tertaut yang berkomunikasi satu sama lain secara otomatis, tanpa keterlibatan manusia, dan melintasi jarak berapa pun. Internet berfungsisebagai perantara antara dua interaksi mesin yang diperlukan untuk mewujudkan operasi IoT *(Internet of Things)* yang dijelaskan di atas, dengan pengguna hanya bertindak sebagai pengatur dan pengawas pengoperasian langsung alat tersebut. Ide IoT *(Internet of Things)* sendiri menawarkan keuntungan dalam pekerjaan yang dapat diselesaikan lebih cepat, sederhana, dan efektif.[18].

#### **2.2.7 Mikrokontroler ESP8266**

NodeMCU adalah *platform* IoT *open source* dan kit pengembangan yang mendukung pembuatan *prototipe* produk IoT menggunakan bahasa pemrograman asing atau sketsa menggunakan *Arduino IDE*. Modul ESP8266, yang menjadi dasar kit pengembangan ini, menggabungkan GPIO, PWM, IIC, 1-*Wire*, dan ADC (*converter analog to digital*) pada satu *board*. NodeMCU memiliki panjang 4,83 cm, lebar 2,54 cm, dan berat 7 g. *Board* ini memiliki *firmware* sumber terbuka dan kemampuan *WiFi*.[19].

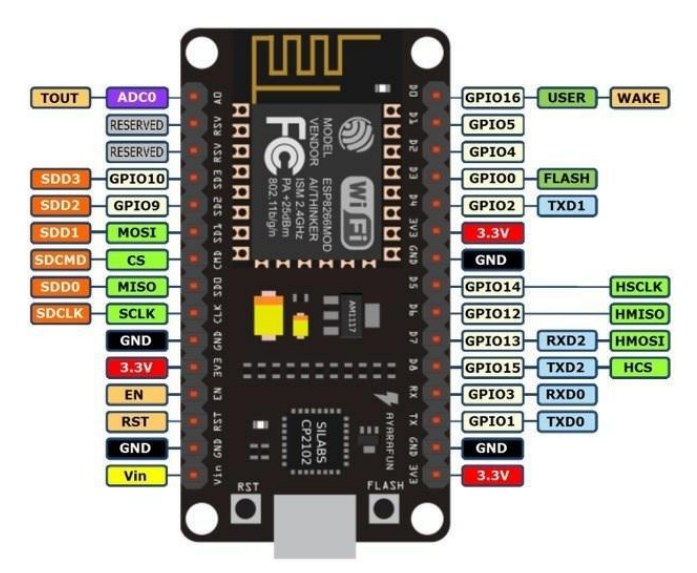

**Gambar 2. 13 NodeMCU ESP8266[19]**

#### **2.2.8** *Arduino IDE*

*Software Arduino IDE*, *Integrated Development Environment*, atau singkatnya IDE, adalah IDE Perangkat Lunak *Arduino* dalam proses pengembangan. Disebut lingkungan karena *Arduino* diprogram untuk melakukan operasi tertanam menggunakan sintaks pemrograman menggunakan perangkat lunak ini. Bahasa pemrograman yang digunakan *Arduino* mirip dengan C. Untuk memudahkan pemula memprogram dari bahasa aslinya, bahasa pemrograman *Arduino* (*Sketch*) telah dimodifikasi. IC mikrokontroler *Arduino* menyertakan perangkat lunak yang disebut *Bootlader* pra-instal yang berfungsi sebagai jembatan antara kompiler *Arduino* dan mikrokontroler sebelum dipasarkan untuk dibeli. Pemrograman dalam bahasa Java digunakan untuk membuat *Arduino IDE*. Selain itu, *Arduino IDE* menyertakan pustaka C/C++ yang dikenal sebagai *Wiring*.

Terdapat jenis *message box* berwarna hitam pada *software Arduino IDE* yang berfungsi untuk menampilkan informasi status seperti pesan *error, build*, dan *upload program*. *Board* yang dikonfigurasi dan *Port* COM yang digunakan ditampilkan di sudut kanan bawah perangkat lunak *Arduino IDE*.[20].

#### **2.2.9 Sensor BMM150**

BMM150 adalah sensor geomagnetik mandiri untuk aplikasi pasar konsumen. Itu memungkinkan pengukuran medan magnet dalam tiga sumbu tegak lurus. Berdasarkan hak milik Bosch Teknologi, kinerja, dan fitur *FlipCore* BMM150 disetel dengan hati-hati dan sempurna cocok dengan persyaratan yang menuntut dari semua aplikasi seluler 3-sumbu seperti elektronik kompas, navigasi, atau *augmented reality*. Sirkuit evaluasi (ASIC) mengubah *output* dari sensor geomagnetik menjadi hasil digital yang dapat dibaca melalui antarmuka digital standar industri (SPI dan I2C).

Paket dan antarmuka BMM150 telah dirancang agar sesuai dengan banyak perangkat keras Persyaratan. Karena sensor ini memiliki tapak yang sangat kecil dan paket datar, ini sangat cerdik cocok untuk aplikasi *mobile*. Paket skala *chip level wafer* (WLCSP) dengan dimensi hanya 1,56 x 1,56 x 0,6 mm3 memastikan fleksibilitas tinggi dalam penempatan PCB. BMM150 menawarkan operasi tegangan sangat rendah (rentang tegangan VDD dari 1,62V hingga 3,6V, VDDIO rentang tegangan 1.2V hingga 3.6V) dan dapat diprogram untuk mengoptimalkan fungsi, kinerja, dan konsumsi daya dalam aplikasi khusus pelanggan. Mesin interupsi yang dapat diprogram memberi fleksibilitas desain untuk pengembang. BMM150 merasakan tiga sumbu bidang terestrial di ponsel, perangkat genggam, komputer periferal, antarmuka manusia-mesin, fitur realitas virtual, dan pengontrol game.

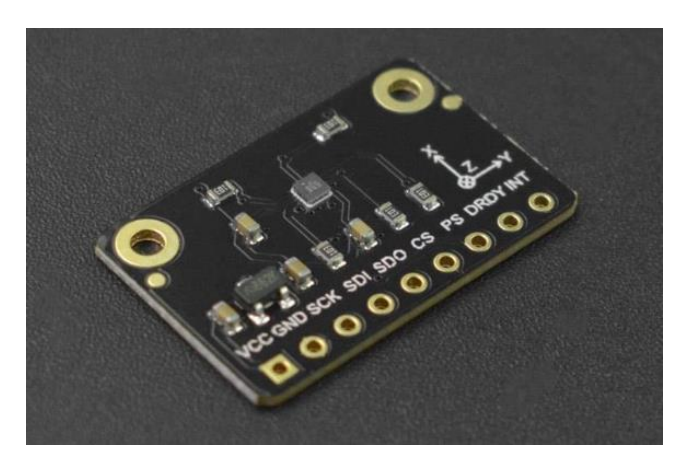

**Gambar 2. 14 Sensor BMM150**

## **2.2.10** *Thingspeak*

*Thingspeak* adalah aplikasi yang menggunakan *Internet of Things* (IoT) API untuk menyimpan data dan mengambilnya dari Internet atau Jaringan Area Lokal (LAN). Pengguna dapat membaca sensor, memantau posisi, dan mengakses IOT dengan pembaruan status dengan lebih mudah berkat *Thingspeak*.[21].

## **2.2.11 LCD** *(Liquid Crystal Display)*

*Liquid Crystal Display* (LCD) adalah perangkat (*device*) yang sering digunakan untuk menampilkan data selain menggunakan *seven segment*. LCD digunakan untuk berkomunikasi dalam bentuk tulisan/ Gambar. Pin pada LCD dan *port* pada mikrokontroler perlu dikonfigurasi untuk menghubungkan mikrokontroler ke LCD[22].

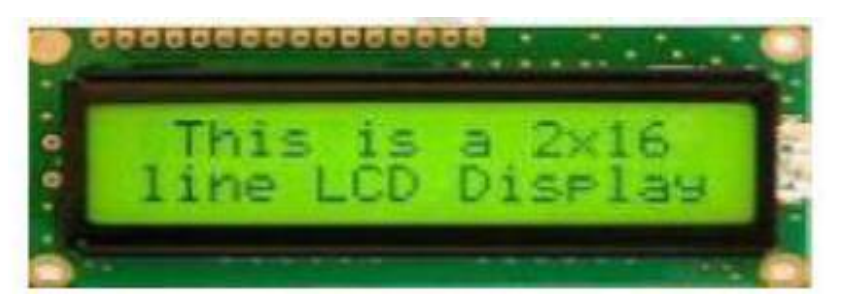

**Gambar 2. 15 LCD 2 x 16 [22]**

LCD 16 x 2 adalah jenis LCD yang hanya dapat menampilkan karakter, terutama karakter ASCII (seperti yang terlihat pada *keyboard* komputer). LCD Grafik adalah LCD dengan tampilan fleksibel yang dapat menampilkan foto. LCD Grafik inilah yang terus berkembang mirip dengan layar LCD yang sering digunakan di laptop dan *notebook*. Dalam pembahasan kali ini akan dikonsentrasikan pada LCD 16 x 2. Teks dapat ditampilkan pada komponen *Liquid Crystal Display* (LCD). Dua baris dari enam belas karakter masing-masing membentuk satu jenis. LCD 16 x 2 adalah nama khas untuk LCD semacam itu. Jumlah karakter yang dapat dituliskan pada LCD, atau perkalian jumlah kolom karakter dan jumlah baris karakter, sering dinyatakan sebagai matriks pada jenis LCD karakter yang ada di pasaran. Misalnya, LCD berukuran 16 kali 2, yang menunjukkan bahwa terdapat 16 kolom dan 2 baris ruang karakter, menghasilkan jumlah karakter maksimum 32 kata[23].

#### **2.2.12** *Power Supply*

*Power supply* didefinisikan sebagai perangkat keras atau perangkat lunak yang memiliki kemampuan untuk mentransfer daya atau tegangan listrik secara langsung dari satu sumber tegangan listrik ke tegangan listrik lainnya. Catu daya komputer sering digunakan sebagai pembawa listrik langsung ke perangkat keras atau komponen lain, seperti *hard drive,* kipas*, motherboard*, dan sebagainya. Catu daya menerima tegangan arus bolak-balik (AC) sebagai masukan, mengubahnya menjadi arus searah (DC), dan kemudian mendistribusikannya ke berbagai komponen perangkat keras di komputer kita.

Karena perangkat keras memerlukan arus searah (DC), yang juga dikenal sebagai arus searah, arus bolak-balik, yang merupakan arus berlawanan, disebut sebagai arus bolak-balik. Catu daya komputer biasanya dianggap sebagai perangkat pengubah tegangan listrik yang dapat mengubah tegangan listrik dengan arus AC menjadi arus DC sehingga semua perangkat keras yang membutuhkan tegangan arus DC menerima tegangan listrik yang langsung disuplai oleh catu daya ini[24].

#### **2.2.13 Persentase** *Error*

Perhitungan nilai *error* dan persentase nilai *error* dari perbandingan data sensor dengan alat uji dapat digunakan untuk menilai pemanfaatan sensor. Sensor dapat disertifikasi praktis dan layak jika diketahui nilai *error*nya. Rumus di bawah ini digunakan untuk menentukan nilai *error* dan persentase *error*.[25].

$$
\%Error = \left| \frac{X - Xi}{X} \right| \times 100\%
$$
 (2.9)

Keterangan :

 $X = \text{milai sebenarnya}$  (instrument standart)

Xi = nilai yang terukur (nilai dari *prototype*)

#### **2.2.14 Akurasi**

Akurasi adalah tolak ukur yang digunakan untuk Seberapa akurat pola klasifikasi memprediksi kelas data dari data masa depan diukur. Dalam proses penambangan data, data pelatihan digunakan untuk mengidentifikasi pola itu sendiri, sedangkan data pengujian digunakan untuk menentukan seberapa akurat suatu pola kategorisasi. Salah satu elemen yang mempengaruhi akurasi adalah seberapa banyak dataset disajikan sebagai data pelatihan dan seberapa banyak data pengujian. Konsekuensinya, nilai akurasi yang dicapai akan dipengaruhi oleh ketidaktepatan dalam memperkirakan komposisi antara kedua jenis data tersebut.[26].

Akurasi adalah proporsi dari total prediksi true dari semua data[27] . Rumus akurasi adalah:

**Akuras**
$$
i = 100\% - error (\%)
$$
 (2.10)

Keterangan :

*Error* (%) = Persentase *error*

#### **2.2.15 Presisi**

Presisi (P) adalah seberapa cocok hasil pemrosesan dengan data yang dicari. Dengan kata lain, presisi adalah klasifikasi *True Positive* dan semua data diprediksi sebagai kelas positif[28]. Persamaan berikut dapat digunakan untuk menghitung nilai presisi.[27].

$$
Pressisi = 100\% - StdDev(\%)
$$
 (2.11)

Keterangan :

StdDev = Standar Deviasi atau Simpangan Baku